## Ethan M Johnson

Completed: Original:

#Ethan Michael Johnson

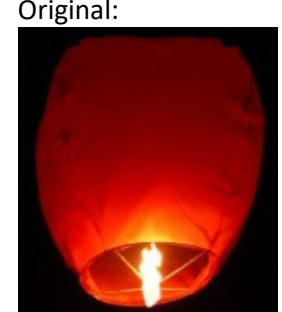

def collage(): pic=getPic() signature=getSign() bluePic=makeBlue(pic) redPic=makeRed(pic) greenPic=makeGreen(pic) yellowPic=makeYellow(pic) pinkPic=makePink(pic) purplePic=makePurple(pic) starPic=makeStar(pic) canvas=makeEmptyPicture(3\*getWidth(pic),3\*getHeight(pic)) for x in range  $(0, 3*$ getWidth(pic)): for y in range(0, 3\*getHeight(pic)): setColor(qetPixelAt(canvas, x, y), black) makeSmallerStar(starPic, canvas, 20, 533) makeSmallerStar(starPic, canvas, 36, 524) makeSmallerStar(starPic, canvas, 52, 538) makeSmallerStar(starPic, canvas, 34, 549) makeSmallerStar(starPic, canvas, 41, 563) makeSmallerStar(starPic, canvas, 40, 582) makeSmallerStar(starPic, canvas, 25, 594) makeSmallerOne(bluePic, canvas, 150, 460) makeSmallerOne(yellowPic, canvas, 390, 420) makeSmallerOne(redPic, canvas, 300, 430) makeSmallerOne(redPic, canvas, 100, 440) makeSmallerOne(purplePic, canvas, 197, 429) makeSmallerOne(greenPic, canvas, 308, 493) makeSmallerOne(purplePic, canvas, 69, 490) makeSmallerOne(purplePic, canvas, 380, 490) makeSmallerOne(greenPic, canvas, 347, 428) makeSmallerOne(redPic, canvas, 443, 446) makeSmallerOne(yellowPic, canvas, 28, 435) makeSmallerOne(purplePic, canvas, 488, 430) makeSmallerTwo(greenPic, canvas, 150, 524) makeSmallerTwo(greenPic, canvas, 38, 377) makeSmallerTwo(bluePic, canvas, 254, 425)

 makeSmallerTwo(purplePic, canvas, 158, 420) makeSmallerTwo(redPic, canvas, 448, 400) makeSmallerTwo(greenPic, canvas, 110, 390) makeSmallerTwo(pinkPic, canvas, 70, 400) makeSmallerTwo(bluePic, canvas, 38, 377) makeSmallerTwo(yellowPic, canvas, 146, 378)

 makeSmallerTwo(redPic, canvas, 186, 391) makeSmallerTwo(greenPic, canvas, 225, 380) makeSmallerTwo(bluePic, canvas, 266, 375) makeSmallerTwo(pinkPic, canvas, 306, 394) makeSmallerTwo(yellowPic, canvas, 352, 386) makeSmallerTwo(bluePic, canvas, 394, 387) makeSmallerTwo(pinkPic, canvas, 424, 370) makeSmallerTwo(greenPic, canvas, 307, 349) makeSmallerTwo(purplePic, canvas, 394, 346) makeSmallerTwo(pinkPic, canvas, 353, 352) makeSmallerTwo(pinkPic, canvas, 252, 344) makeSmallerTwo(purplePic, canvas, 225, 348) makeSmallerTwo(bluePic, canvas, 183, 360) makeSmallerTwo(purplePic, canvas, 148, 248) makeSmallerTwo(pinkPic, canvas, 106, 358) makeSmallerTwo(bluePic, canvas, 78, 362) makeSmallerTwo(purplePic, canvas, 42, 342) makeSmallerTwo(greenPic, canvas, 8, 346) makeSmallerTwo(greenPic, canvas, 141, 342) makeSmallerTwo(redPic, canvas, 112, 328) makeSmallerTwo(greenPic, canvas, 83, 332) makeSmallerTwo(bluePic, canvas, 232, 300) makeSmallerTwo(yellowPic, canvas, 264, 306) makeSmallerTwo(purplePic, canvas, 282, 344) makeSmallerTwo(pinkPic, canvas, 304, 304) makeSmallerTwo(greenPic, canvas, 350, 310) makeSmallerTwo(redPic, canvas, 408, 313) makeSmallerTwo(greenPic, canvas, 438, 332) makeSmallerTwo(bluePic, canvas, 464, 363) makeSmallerTwo(pinkPic, canvas, 491, 382) makeSmallerTwo(purplePic, canvas, 507, 340) makeSmallerTwo(pinkPic, canvas, 479, 321) makeSmallerTwo(purplePic, canvas, 505, 300) makeSmallerTwo(bluePic, canvas, 444, 297) makeSmallerTwo(pinkPic, canvas, 382, 284) makeSmallerTwo(purplePic, canvas, 180, 298) makeSmallerTwo(bluePic, canvas, 148, 299) makeSmallerTwo(bluePic, canvas, 111, 290) makeSmallerTwo(purplePic, canvas, 81, 296) makeSmallerTwo(greenPic, canvas, 50, 308) makeSmallerTwo(purplePic, canvas, 6, 309) makeSmallerThree(purplePic, canvas, 208, 329) makeSmallerThree(pinkPic, canvas, 175, 336) makeSmallerThree(greenPic, canvas, 210, 296) makeSmallerThree(yellowPic, canvas, 382, 318) makeSmallerThree(yellowPic, canvas, 125, 504) makeSmallerThree(bluePic, canvas, 358, 490) makeSmallerThree(pinkPic, canvas, 438, 503) makeSmallerThree(pinkPic, canvas, 76, 453) makeSmallerThree(pinkPic, canvas, 400, 180) makeSmallerThree(greenPic, canvas, 200, 160) makeSmaller(pic, canvas,210, 480) signCollage=signPic(signature, canvas, 380, 540) finalProduct=crop(signCollage, 0, 539, 287, 599) makeSmallerStar(starPic, finalProduct, 32, 112) makeSmallerStar(starPic, finalProduct, 23, 129) makeSmallerStar(starPic, finalProduct, 4, 145)

makeSmallerStar(starPic, finalProduct, 8, 114) makeSmallerStar(starPic, finalProduct, 197, 206)

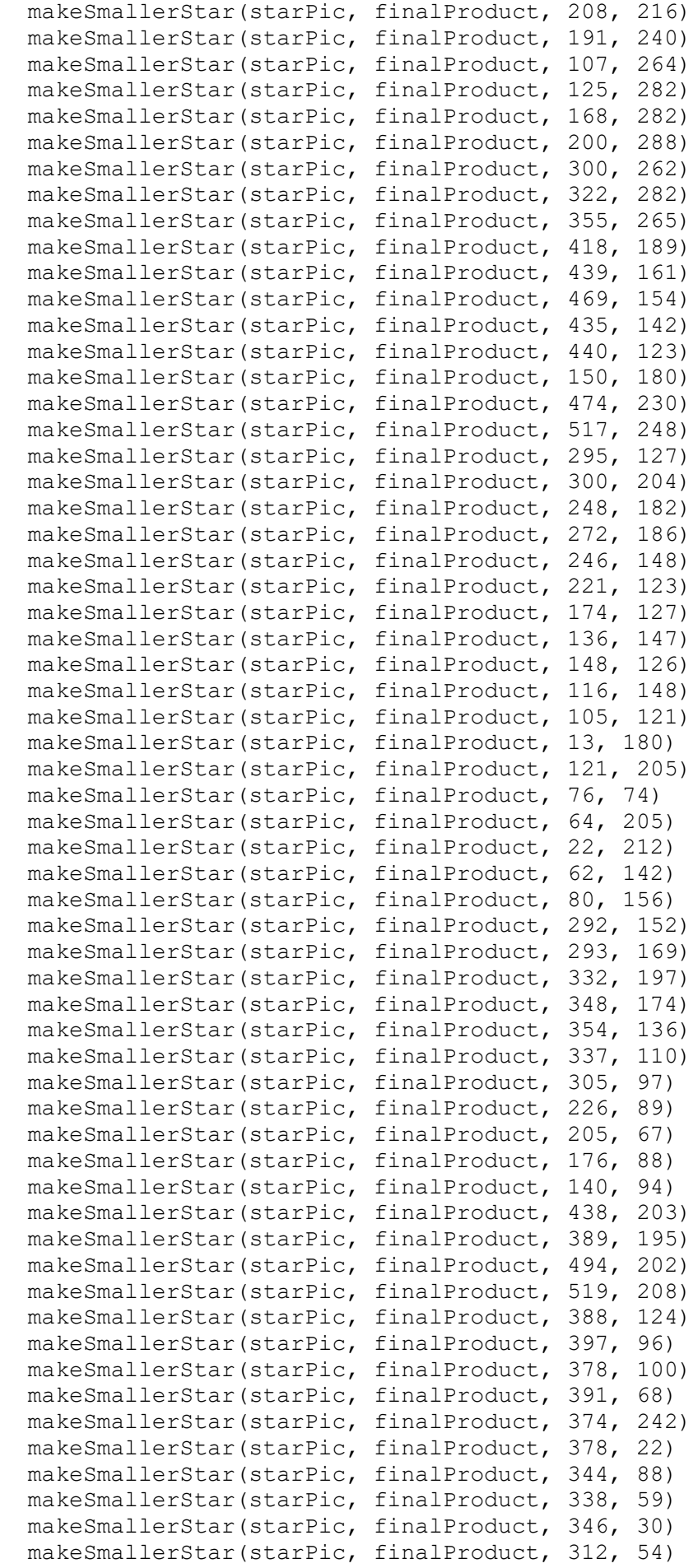

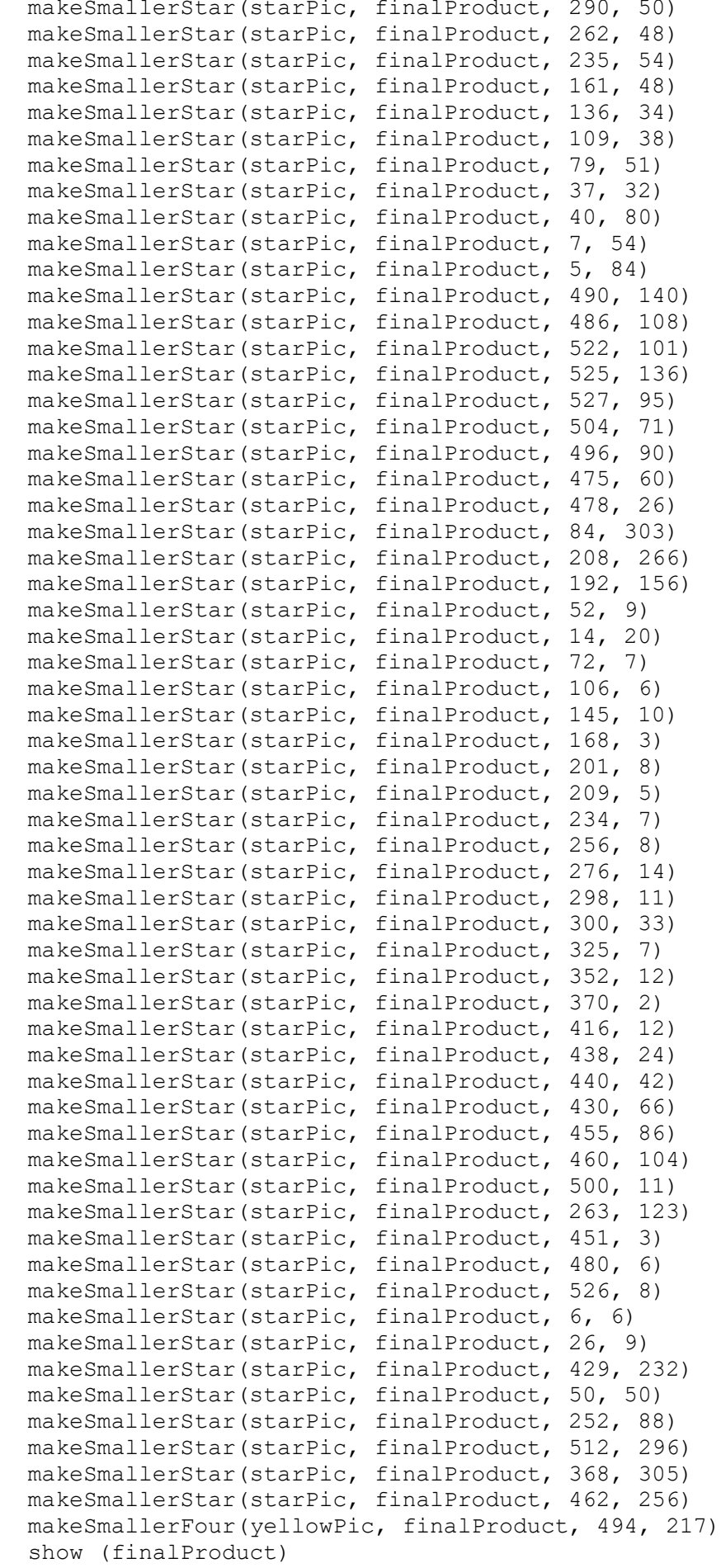

```
def getPic():
 setMediaPath()
pic=makePicture(getMediaPath("original.jpg"))
 return pic
def getSign():
 setMediaPath()
pic=makePicture(getMediaPath("signature.jpg"))
return pic
#Shrink Functions
def makeSmaller(source, canvas, startX, startY):
   sourceX=0
   for targetX in range(startX, startX+getWidth(source)/2):
     sourceY=0
     for targetY in range(startY, startY+getHeight(source)/2):
       sourcePx=getPixel(source, int(sourceX), int(sourceY))
       sourceColor=getColor(sourcePx)
       targetPx=getPixelAt(canvas, targetX, targetY)
       setColor(targetPx, sourceColor)
       sourceY=sourceY+1.0/0.5
     sourceX=sourceX+1.0/0.5
def makeSmallerOne(source, canvas, startX, startY):
   sourceX=0
   for targetX in range(startX, startX+getWidth(source)/4):
     sourceY=0
     for targetY in range(startY, startY+getHeight(source)/4):
       sourcePx=getPixel(source, int(sourceX), int(sourceY))
       sourceColor=getColor(sourcePx)
       targetPx=getPixelAt(canvas, targetX, targetY)
      setColor(targetPx, sourceColor)
       sourceY=sourceY+1.0/0.25
     sourceX=sourceX+1.0/0.25
def makeSmallerTwo(source, canvas, startX, startY):
   sourceX=0
   for targetX in range(startX, startX+getWidth(source)/6):
     sourceY=0
     for targetY in range(startY, startY+getHeight(source)/6):
       sourcePx=getPixel(source, int(sourceX), int(sourceY))
       sourceColor=getColor(sourcePx)
       targetPx=getPixelAt(canvas, targetX, targetY)
      setColor(targetPx, sourceColor)
       sourceY=sourceY+1.0/0.1667
     sourceX=sourceX+1.0/0.1667
def makeSmallerThree(source, canvas, startX, startY):
   sourceX=0
   for targetX in range(startX, startX+getWidth(source)/8):
     sourceY=0
     for targetY in range(startY, startY+getHeight(source)/8):
       sourcePx=getPixel(source, int(sourceX), int(sourceY))
       sourceColor=getColor(sourcePx)
       targetPx=getPixelAt(canvas, targetX, targetY)
      setColor(targetPx, sourceColor)
       sourceY=sourceY+1.0/0.125
     sourceX=sourceX+1.0/0.125
```

```
def makeSmallerFour(source, canvas, startX, startY):
   sourceX=0
   for targetX in range(startX, startX+getWidth(source)/12):
     sourceY=0
     for targetY in range(startY, startY+getHeight(source)/12):
       sourcePx=getPixel(source, int(sourceX), int(sourceY))
       sourceColor=getColor(sourcePx)
       targetPx=getPixelAt(canvas, targetX, targetY)
      setColor(targetPx, sourceColor)
       sourceY=sourceY+1.0/0.0833
     sourceX=sourceX+1.0/0.0833
def makeSmallerStar(source, canvas, startX, startY):
   sourceX=0
   for targetX in range(startX, startX+getWidth(source)/60):
     sourceY=0
     for targetY in range(startY, startY+getHeight(source)/60):
       sourcePx=getPixel(source, int(sourceX), int(sourceY))
       sourceColor=getColor(sourcePx)
       targetPx=getPixelAt(canvas, targetX, targetY)
      setColor(targetPx, sourceColor)
       sourceY=sourceY+1.0/0.016667
     sourceX=sourceX+1.0/0.016667
#Change Color Functions
def makeBlue(pic):
newPic=duplicatePicture(pic)
 for px in getAllPixels(newPic):
  redValue=getRed(px)
 setBlue(px, redValue*1)
  setRed(px, redValue*0.5)
 return (newPic)
def makePink(pic):
newPic=duplicatePicture(pic)
 for px in getAllPixels(newPic):
  redValue=getRed(px)
  setBlue(px, redValue*0.5)
return (newPic)
def makePurple(pic):
newPic=duplicatePicture(pic)
 for px in getAllPixels(newPic):
  redValue=getRed(px)
 setBlue(px, redValue*1.5)
return (newPic)
def makeRed(pic):
   newPic=duplicatePicture(pic)
   for px in getAllPixels(newPic):
     blueValue=getBlue(px)
     greenValue=getGreen(px)
     redValue=getRed(px)
     setRed(px, redValue*2)
    setBlue(px, blueValue*0.5)
     setGreen(px, greenValue*0.8)
   return (newPic)
```

```
def makeYellow(pic):
   newPic=duplicatePicture(pic)
   for px in getAllPixels(newPic):
     redValue=getRed(px)
     setGreen(px, redValue*1)
   return (newPic)
def makeGreen(pic):
   newPic=duplicatePicture(pic)
   for px in getAllPixels(newPic):
    redValue=getRed(px)
     setGreen(px, redValue*1.40)
   return (newPic) 
def makeStar(pic):
   newPic=duplicatePicture(pic)
   for px in getAllPixels(newPic):
     setGreen(px, 255)
     setBlue(px, 255)
     setRed(px, 255)
   return (newPic)
def signPic(sourcePic, markPic, targetX, targetY):
 targetPic=duplicatePicture(markPic)
 for sX in range(0, getWidth(sourcePic)):
    for sY in range(0, getHeight(sourcePic)):
      sPx=getPixelAt(sourcePic, sX, sY)
      sColor=getColor(sPx)
      targetPx=getPixelAt(targetPic, sX+targetX, sY+targetY)
      if distance(black, sColor)<180:
      setColor(targetPx, white)
 return targetPic
def crop(pic, startX, endX, startY, endY):
   targetPic= makeEmptyPicture(endX - startX, endY - startY)
   for sourceX in range(startX, endX):
     for sourceY in range(startY, endY):
       color = getColor(getPixelAt(pic, sourceX, sourceY))
       targetPx=getPixelAt(targetPic,sourceX -startX, sourceY - startY)
       setColor(targetPx, color)
   return targetPic
```